# Inherent Risk In Spreadsheets (IRiS) or How to Keep an Eye on your Spreadsheets

ICEAA 2016 International Training Symposium Bristol, 17th to 20th October 2016

Alan R Jones
Estimata Limited

Promoting TRACEability in Estimating

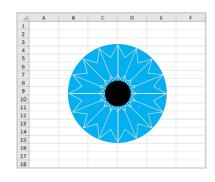

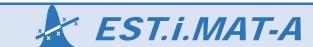

# IRiS: Agenda

- Who or What is *IRiS*?
- Good Practice Spreadsheet Principles (GPS)
- A Word about Verification and Validation (V&V)
- IRis Scoresheet and Chart
- Any Questions?

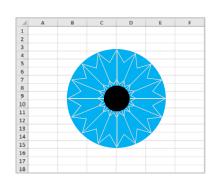

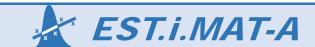

#### Who or What is IRiS?

Let's talk about IRiS

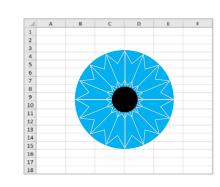

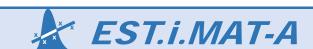

#### What is IRiS?

- I've known IRIS all her life ... even before she was born
- I'm her proud father ... her Dad
- ... and probably her surrogate Mother as well!
- IRIS is not very old, less than a year, in fact, and this is her first appearance in public
- I knew what I hoped she would become when she was first conceived
- But I know that her future development will evolve based on her interaction with others. her development is not wholly in my hands
- This is your chance to contribute to the development and maturity of IRIS
- IRis is not the real daughter I always wanted.
- IRis is a visualisation tool to express the

#### Inherent Risk in Spreadsheets

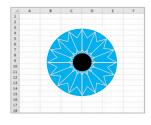

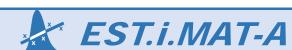

## Imagine this ...

#### **Scenario**

- You've just inherited someone else's spreadsheet
- You are told to use it to inform an important business decision ... tomorrow
- You open the spreadsheet and what do you find ...
- The Nightmare Scenario ...
  - The logic jumps all over the place
  - Some calculations are 4 lines long
  - You can't find all the input cells
  - There are no notes or comments to help
  - There's a calculation which includes a fixed exchange rate of 1.473 (but from what to what?)

- There's cost calculations to 17 dp's
- There are Excel functions used you never knew existed
- There's an obvious arithmetical error that should have been found before
- There's a macro that generates data but you don't know how it does it

... the list could go on

EST.i.MAT-A

# **Good Practice Spreadsheet Principles**

GPS helps you to navigate through someone else's spreadsheet
Based on the European Spreadsheet Risk Interest Group (EuSpRIG) Guidance
http://www.eusprig.org/best-practice.htm

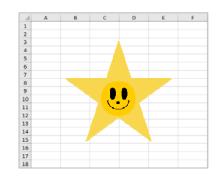

Estimating Skills Training In Methods Approaches Techniques & Analysis

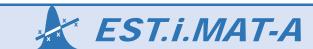

© 2016 Estimata Limited 6

# Good Practice is something of a MUST do

# Each of the main principles of Good Practice Spreadsheet Modelling can be classified by MUST:

- Maintainability
  - ... which supports estimate or model **Inheritability** and implies **Simplicity and Accessibility** for future modification
- Usability
  - ... which infers that it is easy to use (Simplicity again) and well-documented
- Security
  - ... which guards against accidental corruption of the spreadsheet without denying **Accessibility** for future modification
- Transparency
  - ... which support Estimators' need for Auditability including Verifiability & Validatability. It also implies Simplicity and Well-documented

So, what 'MUST' Good Practice look like?

EST.i.MAT-A

# Supporting Documentation

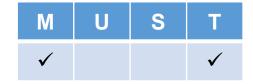

#### **GPS Principle:**

The spreadsheet or model should be adequately documented in terms of its intended use, structure, limitations, user instructions, version control etc

#### Inherent Risk in failing to document adequately

- Users use the wrong version
- Users do not input all the data required
- Users expect the spreadsheet to calculate something outside of its true scope
- The Spreadsheet cannot easily be modified or maintained

#### **Pragmatic Exceptions**

 Spreadsheet is for personal, short-term use only and will be not be used as part of an audit trail or Basis of Estimate

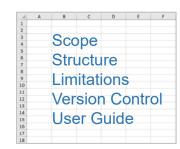

X X X

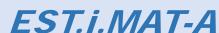

#### Locked Cells and Worksheet Protection

| M | U | S | Т |
|---|---|---|---|
|   |   | ✓ |   |

#### **GPS Principle:**

Only editable cells should be unlocked for the user to input. Worksheets and Workbook should be Protected from inadvertent editing of calculations and other non-editable cells. It is preferable not to use Password Protection.

#### Inherent Risk in not locking cells and protecting worksheets / workbooks

- Users might inadvertently overwrite a calculation creating an inappropriate result
- Password Protection leaves the spreadsheet or workbook open to "single point of failure"

#### **GPS Recommendation**

 Unlock input cells only. Apply Worksheet Protection without Passwords, allowing read only access to locked cells

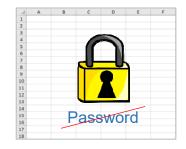

#### **Pragmatic Exceptions**

Spreadsheet is for personal, short-term use only and will be not be used by others

EST.i.MAT-A

# Hidden Worksheets, Rows and Columns

| M | U | S | Т |
|---|---|---|---|
| ✓ |   |   | ✓ |

#### **GPS Principle:**

Worksheets, rows and columns should not be hidden from the user (including white on white etc)

#### Inherent Risk in hiding worksheets, rows or columns

 Users may inadvertently delete hidden elements by selecting around them and deleting or erasing the selection, causing errors or incorrect outcomes

#### **GPS Recommendation**

 Do not hide Worksheets, Rows or Columns from the user. Lock the appropriate cells and Protect the Worksheet

#### **Pragmatic Exceptions**

• Where users have left blank rows or columns to facilitate row and column alignment across worksheets, these might be hidden to improve the aesthetic look

EST.i.MAT-A

# Column and Row Alignment

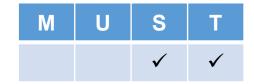

#### **GPS Principle:**

Related elements of data should be located in the same rows or columns within a single spreadsheet tab, or the same rows and columns across different tabs

#### Inherent Risk in not aligning rows and columns

- Errors are not detected because the logic is harder to follow (lateral alignment is easier to follow)
- Spreadsheet is more difficult to modify in the event of change

#### **GPS Recommendation**

• Leave blank rows and columns between sections on a single tab, and where there is no corresponding data

#### **Pragmatic Exceptions**

Where spreadsheet logic is wholly contained in a visible or manageable range

EST.i.MAT-A

# Consistent Colour Coding

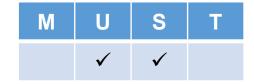

Constant

Input
Calculation
Random
Header

Label

#### **GPS Principle:**

Spreadsheets should use a consistent colour scheme throughout to denote the type of cell or tab. There should be a Colour Key on a separate Tab

#### Inherent Risk in not using consistent colour coding

- Users miss key inputs that have a material effect on the output because the need
  was not evident
- · Users inadvertently over write a calculation and corrupt the output

#### **GPS Recommendation**

 Inputs, Constants, Calculations, Outputs and Special Features such as Monte Carlo Output should have a uniquely defined colour

#### **Pragmatic Exceptions**

• Spreadsheet is for personal, short-term use only and will be not be used by others

EST.i.MAT-A

#### Hard-Coded Constants in Calculations

| M | U | S | Т |
|---|---|---|---|
|   | ✓ | ✓ |   |

#### **GPS Principle:**

Do not use Hard-Coded Constants in Calculations e.g. 3.4\*\$D\$14

#### Inherent Risk in using hard-coded constants in calculations

 When the constant becomes invalid, users fail to recognise that it needs to be changed, thus creating an error in the final outcome

#### **GPS Recommendation**

Place constant in a separate cell that is "called" or referenced by the calculation

#### **Pragmatic Exceptions**

- Where the use of a constant is axiomatic and will never change later, such as using the power of 2 when something has to be squared, or 1 + an escalation rate
- Excel Function expects a parameter that is a constant e.g.
   MATCH(lookup\_value,lookup\_array,match\_type) where match\_type is -1, 0 or 1

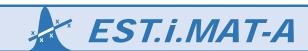

# Left to Right, Top to Bottom Readability

| M | U | S | Т |
|---|---|---|---|
| ✓ | ✓ |   |   |

#### **GPS Principle:**

A spreadsheet should read like a book, from left to right, top to bottom and front to back ... as far as is reasonably possible,

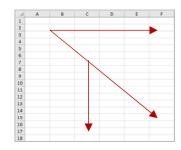

#### Inherent Risk in not using left to right, top-bottom, front to back readability

• Future modifications may miss an important element of the logic chain if the logic flow is erratic, jumping forwards and then backwards

#### **GPS Recommendation**

Calculations should reference cells to the left, above or on previous tabs

#### **Pragmatic Exceptions**

 Calculations that are dependent on the sum or average of a range of previous rows and columns can refer forward e.g. expressing a value as the percentage of a total, or the use of an interactive Dashboard

EST.i.MAT-A

# Named Ranges

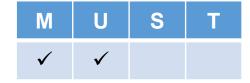

#### **GPS Principle:**

Use Named Ranges for frequently used cells or blocks of cells to enhance readability to simplify calculations

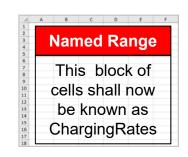

#### Inherent Risk in not using Named Ranges

- Verification and Validation takes longer and is more difficult to do thoroughly
- Future modifications can corrupt calculations

#### **GPS Recommendation**

Define Named Ranges in Excel and clearly mark these cells or ranges

#### **Pragmatic Exceptions**

Where spreadsheet logic is wholly contained in a visible or manageable range

EST.i.MAT-A

#### Use of Macros

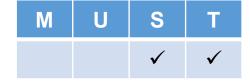

#### **GPS Principle:**

Macros that generate or modify data changes should be avoided

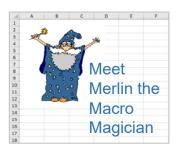

#### Inherent Risk in using macros

- Users change the structure of the workbook and the macros may read inappropriate cells, generating errors
- Macros are more difficult for user to follow and modify
- Independent Verification and Validation is delayed

#### **GPS Recommendation**

Users can use Macros for Navigation

#### **Pragmatic Exceptions**

- Only use Macros that have Named Ranges for all cell and range references
- Define Macro-generated Output with a unique colour as a warning to users

EST.i.MAT-A

# Use of Array Formulae

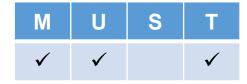

#### **GPS Principle:**

Array Formulae (where you have to press CTRL+SHIFT+ENTER to activate them) should be avoided wherever a simpler, practical alternative exists

#### Inherent Risk in using array formulae

- Many users do not understand Array Formulae and will not always spot an error
- Incorrectly modified, Array Formulae can create inappropriate, incorrect output but not always in a manner that is obvious

#### **GPS Recommendation**

Look for standard Excel Functions that achieve the objective

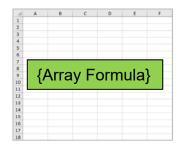

#### **Pragmatic Exceptions**

 Where they is no practical alternative to an Array Formulae, define a unique cell colour to highlight its existence to other users

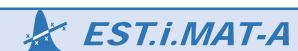

# **Calculation Simplicity**

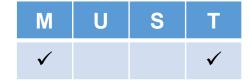

#### **GPS Principle:**

Spreadsheet calculations should be as simple as possible

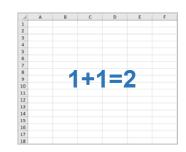

#### Inherent Risk in not keeping calculations simple

- Users cannot follow the calculation logic and avoid using the spreadsheet
- Complex calculations are more difficult to V&V and errors may still arise

#### **GPS Recommendation**

 Complex calculations (including multi-nested Condition Formulae) should be broken down into smaller, more transparent steps in adjacent columns or rows

#### **Pragmatic Exceptions**

• There are some (albeit only a few) calculations that require the use of an Array Formula. All Array Formulae class as complex calculations

EST.i.MAT-A

# Use Full Excel Function Syntax

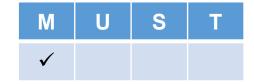

#### **GPS Principle:**

Always use the full Excel Syntax, even where Excel assumes a Default when a parameter is omitted

#### Inherent Risk in not using the full Excel Function Syntax

- Reliance on an Excel-defined default can be shown to produce unexpected or unintended results
- The spreadsheet logic may need to be modified in the future and the default may no longer be appropriate but the modification is missed

#### **GPS Recommendation**

Always use the full Excel Syntax including the optional parameters

#### **Pragmatic Exceptions**

No exceptions

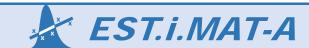

# Active Links to External Spreadsheets

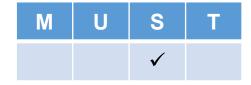

Auto

#### **GPS Principle:**

Active Links to External Spreadsheets that are used as Third Party Inputs, should be avoided where possible

#### Inherent Risk in using active links to external spreadsheets

- Third Party users change the feeder spreadsheet with consequential unexpected changes in our linked data that we are unable to explain
- Some Excel Functions do not work across Workbooks unless they are both open

#### **GPS Recommendation**

- Cut & Paste data from external spreadsheets as inputs.
- Have a dynamic link to a Checksum value to highlight when the 3rd Party data changes and is available to refresh by Cut & Paste

#### **Pragmatic Exceptions**

 If Direct Links have to be used for reasons of efficiency, set them with a specific cell colour and/or tab colour

EST.i.MAT-A

# Unambiguous Units of Measure

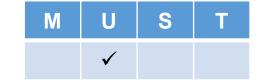

#### **GPS Principle:**

The units of measure or currency of a value in a cell should be unambiguous

#### Inherent Risk in not stating units of measure clearly

- Users may read the data as being absolute when it is scaled or vice versa e.g. £ instead of £k, or £ instead of \$ or €
- Users may input data that is in different units of measure than was intended e.g.
   lbs instead of kg

#### **GPS Recommendation**

• Place the Unit of Measure / Currency in the Column Header, or the Row Label, or use Cell formatting to include the unit, or in an adjacent blank cell

#### **Pragmatic Exceptions**

No exceptions

EST.i.MAT-A

£

kg

Estimating Skills Training In Methods Approaches Techniques & Analysis

£/kg

# Input Data Validation

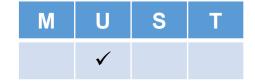

#### **GPS Principle:**

Use Excel's Data Validation feature to control inputs by users

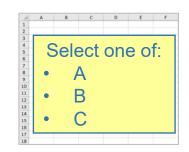

#### Inherent Risk in not using data validation

 Users input inappropriate values outside of the intended or expected range creating potentially invalid outputs

#### **GPS Recommendation**

- Prevent user inputting values outside or a Min/Max range, or non-integer when an integer is expected using Excel's Data Validation feature
- Create lists of allowable text input values in conjunction with Named Ranges e.g.
   Manufacturing but not Production

#### **Pragmatic Exceptions**

Spreadsheet is for personal, short-term use only and will be not be used by others

EST.i.MAT-A

# Independent Verification and Validation

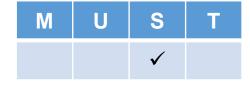

#### **GPS Principle:**

Spreadsheets should be independently verified and validated against the defined business objective

#### Inherent Risk in not having spreadsheets independently V&V'd

 Spreadsheet developers may see what they expect to see and miss logic errors, typing errors and other input errors

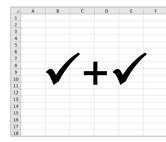

#### **GPS Recommendation**

 All Business Critical spreadsheets are subject to independent Verification and Validation by a suitably trained auditor

#### **Pragmatic Exceptions**

Spreadsheet is for personal, short-term use only and will be not be used by others

EST.i.MAT-A

#### **Verification and Validation**

Not just about detectig errors

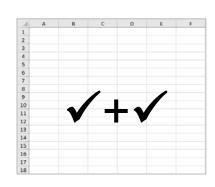

Estimating Skills Training In Methods Approaches Techniques & Analysis

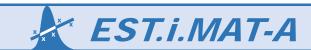

24

#### Verification and Validation?

#### What's the difference? Which is which?

Are the Inputs appropriate?

- Validation focuses on whether the assumptions and data used in a spreadsheet or model are accuracy and appropriate for their intended purpose
- Verification focuses on whether the calculations and logic of a spreadsheet or model are accurate and appropriate for their intended purpose

#### It is not just Pass or Fail

Does it calculate correctly?

- If the V&V assessment detects an error, then the Spreadsheet is usually "failed" or sent back for correction before use
- Just because V&V has not detected any errors, it does not mean that the spreadsheet is risk free (or even error free)
- A good V&V Report will identify risks in the ongoing use of a spreadsheet, not just current errors
- Each organisation needs to decide how much risk is acceptable

EST.i.MAT-A

# Agree or Disagree?

#### These "principles" are not necessarily absolute, or even complete

- Each organisation should evaluate the risks of current spreadsheet practice and decide on what is important to them
  - How they can better mitigate these risks with improved and consistent spreadsheet discipline?
  - Encapsulate their expectations in a Policy Statement
- Here, we have discussed 16 GPS Principles, but different organisations can tailor the list to their needs and circumstances
- Having created a "policy" on acceptable spreadsheet practice, organisations might want to consider tagging each business critical spreadsheet with an *IRiS* Rating ...
- So, back to the original question, what is IRIS?
   ... and how can IRIS help?

EST.i.MAT-A

Keeping an eye on those risks

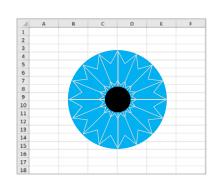

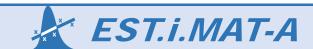

 We can use the following as a self-assessment tool when we have created an important spreadsheet or model

Or, it can be used by someone performing a Validation and Verification of someone else's spreadsheet

Against each of the GPS Modelling Principles, we can score them as follows:

|   |                                                        | Risk Score |
|---|--------------------------------------------------------|------------|
| • | Follows Good Practice principles well                  | 0          |
| • | Occasionally fails to follow Good Practice principles  | 1          |
| • | Several instances where Good Practice is not observed  | 2          |
| • | Multiple instances of failing Good Practice principles | 3          |

- By taking an average we get an overall view of the Inherent Risk in our (or someone else's) Spreadsheet
  - Alternatively, to increase the weighting of higher risk scores, we can take the Square Root of the Average Squares of the Scores

EST.i.MAT-A

#### 1 of 5

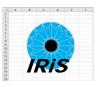

| Good Practice                              | Risk Score                                                                   |                                                                                                    |                                                                                                |                                                                                                   |
|--------------------------------------------|------------------------------------------------------------------------------|----------------------------------------------------------------------------------------------------|------------------------------------------------------------------------------------------------|---------------------------------------------------------------------------------------------------|
| Feature                                    | 0 - Low Risk                                                                 | 1 - Medium Risk                                                                                    | 2 - High Risk                                                                                  | 3 – Very High Risk                                                                                |
| Level of Documentation                     | Full documentation available                                                 | Most documentation Available                                                                       | Little documentation available                                                                 | No documentation available                                                                        |
| Hard-Coded<br>Constants in<br>Calculations | No hard-coded constants in calculation cells except axiomatic formula values | Some instances of hard-coded constants in calculation cells of small spreadsheet                   | Some instances of hard-coded constants in calculation cells of large spreadsheet               | Multiple instances of hard-coded constants in calculation cells                                   |
| Column and<br>Row Alignment                | All corresponding columns and rows align across multiple worksheets          | Some corresponding rows do not align across multiple columns of a single worksheet                 | Some instances where corresponding columns and rows are not aligned across multiple worksheets | Several instances where corresponding columns and rows are not aligned across multiple worksheets |
| Full Excel<br>Syntax                       | Full syntax is being<br>used for all Excel<br>functions                      | Occasional instances<br>of syntax being<br>abbreviated for a<br>small number of Excel<br>functions | Multiple instances of syntax consistently being abbreviated for a range of Excel Functions     | Multiple but inconsistent instances of syntax being abbreviated for a range of Excel Functions    |

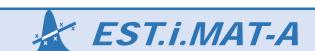

#### 2 of 5

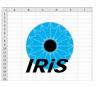

| Good Practice                                 | Risk Score                                                                             |                                                                                                    |                                                                                                    |                                                                                                    |
|-----------------------------------------------|----------------------------------------------------------------------------------------|----------------------------------------------------------------------------------------------------|----------------------------------------------------------------------------------------------------|----------------------------------------------------------------------------------------------------|
| Feature                                       | 0 - Low Risk                                                                           | 1 - Medium Risk                                                                                                    | 2 - High Risk                                                                                                    | 3 – Very High Risk                                                                                            |
| Named Ranges                                  | Extensive use of Named Ranges, proportionate to spreadsheet size and complexity        | Some use of Named<br>Ranges, proportionate<br>to spreadsheet size<br>and complexity                                    | Small simple<br>spreadsheet with no<br>named ranges                                                                     | Large complex spreadsheet with no named ranges                                                                |
| Input Data<br>Validation                      | Extensive use made of Input Data Validation with User Help explanations                | Wide use made of<br>Input Data Validation<br>with User Help<br>explanations                                            | Limited use of Input<br>Data Validation                                                                                 | No use of Input Data Validation on a complex spreadsheet with multiple input variables                        |
| Left to Right<br>Top to Bottom<br>Readability | Consistent flow of workbook logic from left to right, top to bottom, and front to back | Generally good<br>adherence to<br>workbook logic flowing<br>from left to right, top to<br>bottom, and front to<br>back | Logic flow is inconsistent with a number of instances of jumping from right to left, or bottom to top, or back to front | Logic flow is<br>haphazard jumping<br>frequently from right to<br>left, or bottom to top,<br>or back to front |

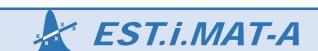

#### 3 of 5

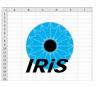

| Good Practice                                            | Risk Score                                                                                                    |                                                                                                    |                                                                                                    |                                                                                                    |  |
|----------------------------------------------------------|----------------------------------------------------------------------------------------------------|----------------------------------------------------------------------------------------------------|----------------------------------------------------------------------------------------------------|----------------------------------------------------------------------------------------------------|--|
| Feature                                                  | 0 - Low Risk                                                                                                  | 1 - Medium Risk                                                                                                    | 2 - High Risk                                                                                                    | 3 – Very High Risk                                                                                          |  |
| Clarity of Units of Measure                              | All cells, columns, rows and worksheet tabs are clearly labelled with their units of measurement / scales     | Most cells, columns, rows and worksheet tabs are labelled with their units of measurement / scales                 | Basic cell value<br>measurement units<br>are visible but scale<br>units (k, m, b) are<br>frequently missing          | Cell value<br>measurement unit<br>scales are largely<br>missing                                             |  |
| Consistent<br>Colour Coding                              | Organisation approved standard colours are used consistently and correctly                                    | Generally, cell colours are not used, or there are some inconsistencies in the application of standard colours     | Non-standard colours<br>are used instead of<br>organisation approved<br>ones                                         | Similar cell types are coloured differently                                                                 |  |
| Locked Cells,<br>Worksheet and<br>Workbook<br>Protection | Input cells are unlocked, other cells are locked, worksheets and workbooks are protected but without password | Input cells are unlocked, other cells are locked, worksheets are password protected or the workbook is unprotected | Some worksheets or<br>the workbook are<br>unprotected leaving<br>those cells unlocked<br>and vulnerable to<br>change | All worksheets and workbook are unprotected leaving all cells unlocked and vulnerable to change or deletion |  |

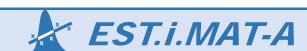

#### 4 of 5

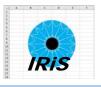

| Good Practice                                        |                                                                                 | Risk Score                                                                                                   |                                                                                                    |                                                                                                    |  |  |
|------------------------------------------------------|---------------------------------------------------------------------------------|----------------------------------------------------------------------------------------------------|----------------------------------------------------------------------------------------------------|----------------------------------------------------------------------------------------------------|--|--|
| Feature                                              | 0 - Low Risk                                                                    | 1 - Medium Risk                                                                                              | 2 - High Risk                                                                                                  | 3 – Very High Risk                                                                                                 |  |  |
| Active External<br>Links                             | There are no active links to external data sources (other than checksum values) | There are some active links that simply read external data sources                                           | There are some active links that perform calculations on external data sources                                 | There are multiple links to or high value links calculated from external data sources                              |  |  |
| Use of Macros                                        | Any macros are used for navigation only                                         | Macros are used to calculate cell values, but they all use Named Ranges rather than absolute cell references | Some macros are used to generate cell values, and logic uses absolute cell references rather than Named Ranges | Multiple macros are used to generate cell values, and logic uses absolute cell references rather than Named Ranges |  |  |
| Independent<br>Model<br>Verification &<br>Validation | Independently V&V'ed by trained Assessor                                        | Simple Peer review<br>(Dip Check)                                                                            | Multiple Checksum<br>Vets (Self-inspection<br>only)                                                            | No checking performed                                                                                              |  |  |
| Use of Array<br>Formula                              | No Array Formulae<br>are used                                                   | One Array Formula is being used but explanatory text is available                                            | One Array Formula is being used without documented notes                                                       | Multiple instances of<br>Array Formulae being<br>used                                                              |  |  |

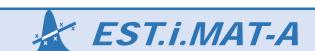

#### 5 of 5

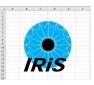

| Good Practice                                | Risk Score                                  |                                                      |                                                                         |                                                                         |
|----------------------------------------------|---------------------------------------------|------------------------------------------------------|-------------------------------------------------------------------------|-------------------------------------------------------------------------|
| Feature                                      | 0 - Low Risk                                | 1 - Medium Risk                                      | 2 - High Risk                                                           | 3 – Very High Risk                                                      |
| Hidden<br>Worksheets,<br>Rows and<br>Columns | No hidden<br>worksheets, columns<br>or rows | Worksheet hidden but<br>no hidden rows or<br>columns | Some rows and columns are hidden                                        | Multiple instances of hidden rows and columns                           |
| Simplicity of Calculations                   | All calculations are simple                 | Calculations are complex but documented              | Multiple nested condition formulae are being used without documentation | Multiple nested condition formulae are being used without documentation |

This list can be modified to the needs of individual organisation

If you do use or modify *IRiS*, please have the courtesy of citing this presentation as the source

EST.i.MAT-A

## IRiS Scorecard Example

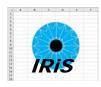

| Constants in Calculations                          | 0 - Low Risk Full documentation available                                                                      | 1 - Below Average Risk                                                                                                   | 2 - Above Average Risk                                                                                                    | 3 - High Risk                                                                                                    | Score |
|----------------------------------------------------|----------------------------------------------------------------------------------------------------|----------------------------------------------------------------------------------------------------|----------------------------------------------------------------------------------------------------|----------------------------------------------------------------------------------------------------|-------|
| Documentation Hard-Coded Constants in Calculations | Full documentation available                                                                                   |                                                                                                    |                                                                                                    |                                                                                                    |       |
| Constants in Calculations                          |                                                                                                    | Most documentation Available                                                                                             | Little documentation available                                                                                                | No documentation available                                                                                               | 2     |
|                                                    | No hard-coded constants in calculation cells except axiomatic formula values                                   | in calculation cells of small spreadsheet                                                                                | Some instances of hard-coded constants in calculation cells of large spreadsheet                                              | in calculation cells                                                                                                    | 1     |
| olumn and Row A<br>Alignment                       | all corresponding columns and rows align<br>across multiple worksheets                                         | Some corresponding rows do not align<br>across multiple columns of a single<br>worksheet                                 | Some instances where corresponding columns and rows are not aligned across multiple worksheets                                | Several instances where corresponding columns and rows are not aligned across multiple worksheets                        | 0     |
| ull Excel Syntax                                   | Full syntax is being used for all Excel functions                                                              | Occasional instances of syntax being<br>abbreviated for a small number of Excel<br>functions                             | Multiple instances of syntax consistently<br>being abbreviated for a range of Excel<br>Functions                              | Multiple but inconsistent instances of<br>syntax being abbre liated for a range of<br>Excel Functions                    | 0     |
| lamed Ranges                                       | Extensive use of Named Ranges,<br>proportionate to spreadsheet size and<br>complexity                          | Some use of Named Ranges,<br>proportionate to spreadsheet size and<br>complexity                                         | Small simple spreadsheet with no named ranges                                                                                 | Large complex spreadsheet with no named ranges                                                                           | 1     |
| Input Data<br>Validation                           | Extensive use made of Input Data<br>Validation with User Help explanations                                     | Wide use made of Input Data Validation with User Help explanations                                                       | Limited use of Input Data Validation                                                                                          | No use of Input Data Validation or a<br>complex spreadsheet with multiple input<br>variables                             | 1     |
|                                                    | consistent flow of workbook logic from left<br>to right, top to bottom, and front to back                      | Generally good adherence to workbook<br>logic flowing from left to right, top to<br>bottom, and front to back            | Logic flow is inconsistent with a number of<br>instances of jumping from right to left, or<br>bottom to top, or back to front | Logic flow is haphazard jumping frequently from right to left, or bottom to top, or back to front                        | 0     |
|                                                    | All cells, columns, rows and worksheel<br>abs are clearly labelled with their units of<br>measurement / scales | Most cells, columns, rows and worksheet tabs are labelled with their units of measurement / scales                       | Basic cell value measurement units are<br>visible but scale units (k, m, b) are<br>frequently missing                         | Cell value measurement unit scales are largely missing                                                                   | 0     |
| onsistent Colour<br>Coding                         | Organisation approved standard colours are used consistently and correctly                                     | Generally, cell colours are not used, or<br>there are some inconsistencies in the<br>application of standard colours     | Non-standard colours are used instead of<br>organisation approved ones                                                        | Similar cell types are coloured differently                                                                              | 1     |
|                                                    | Input cells are unlocked, other cells are locked, worksheets and workbooks are protected but without password  | Input cells are unlocked, other cells are<br>locked, worksheets are password<br>protected or the workbook is unprotected | Some worksheets or the workbook are<br>unprotected leaving those cells unlocked<br>and vulnerable to change                   | All worksheets and workbook are<br>unprotected leaving all cells unlocked and<br>vulnerable to change or deletion        | 3     |
|                                                    | There are no active links to external data sources (other than checksum values)                                | There are some active links that simply read external data sources                                                       | There are some active links that perform calculations on external data sources                                                | There are multiple links to or high value links calculated from external data sources                                    | 1     |
| Use of Macros                                      | Any macros are used for navigation only                                                                        | Macros are used to calculate cell values,<br>but they all use Named Ranges rather than<br>absolute cell references       | Some macros are used to generate cell<br>values, and logic uses absolute cell<br>references rather than Named Ranges          | Multiple macros are used to generate cell<br>values, and logic uses absolute cell<br>references rather than Named Ranges | 0     |
| Independent odel Verification Inc. & Validation    | ndependently V&Ved by trained Assess                                                                           | Simple Peer review (Dip Check)                                                                                           | Multiple Checksum Vets (Self-inspection only)                                                                                 | No checking performed                                                                                                    | 1     |
| Use of Array<br>Formula                            | No Array Formulae are used                                                                                     | One Array Formula is being used but explanatory text is available                                                        | One Array Formula is being used without documented notes                                                                      | Multiple instances of Array Formulae being used                                                                          | 0     |
| Hidden<br>Worksheets,<br>Rows, Columns             | No hidden worksheets, columns or rows                                                                          | Worksheet hidden but no hidden rows or columns                                                                           | Some rows and columns are hidden                                                                                              | Multiple instances of hidden rows and columns                                                                            | 0     |
| Simplicity of Calculations                         | All calculations are simple                                                                                    | Calculations are complex but documented                                                                                  | Multiple nested condition formulae are<br>being used without documentation                                                    | Multiple nested condition formulae are being used without documentation                                                  | 2     |

Score the spreadsheet against each GPS Principle

Or those agreed in line with your organisation's policy

Look at whether Scores of 2 or 3 can be addressed easily to return them to 0 or 1 risks

Take a simple average of the scores across the agreed principles

Estimating Skills Training In Methods Approaches Techniques & Analysis

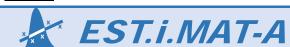

© 2016 Estimata Limited

#### IRiS Chart

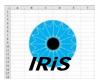

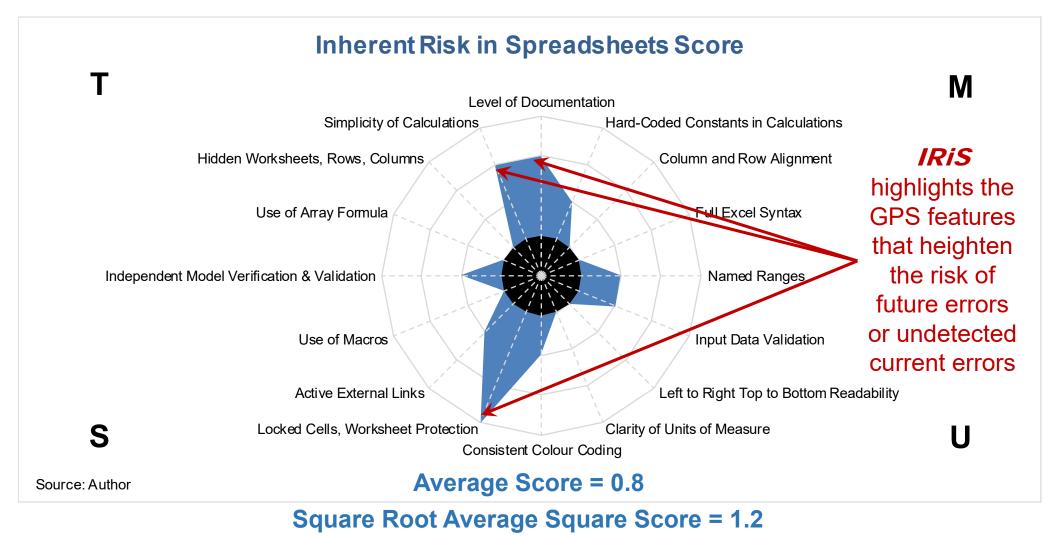

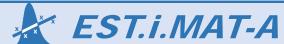

# IRiS Chart (Further Example)

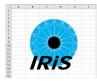

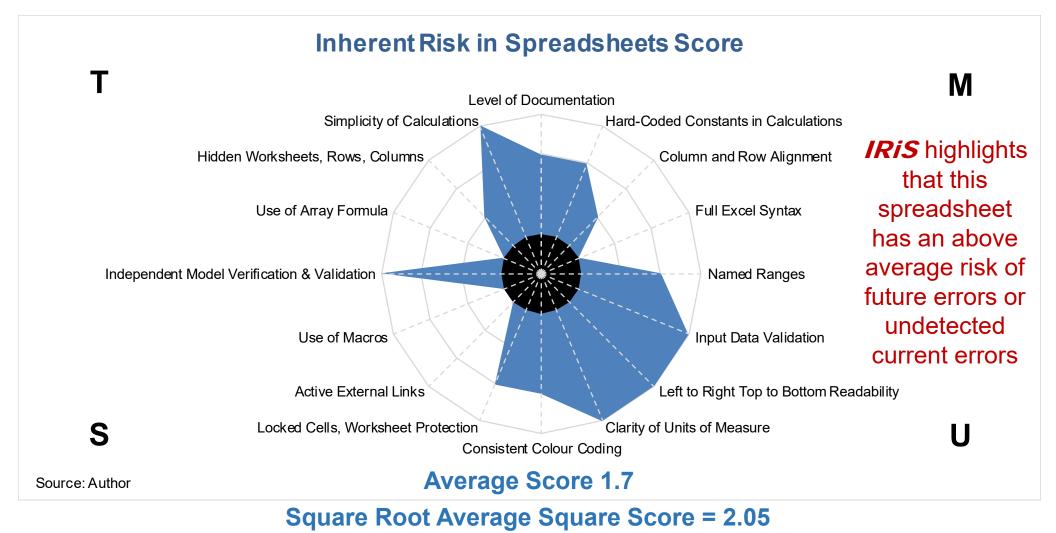

Estimating Skills Training In Methods Approaches Techniques & Analysis

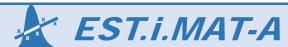

© 2016 Estimata Limited

# IRiS Scorecard Example

- The more we see of the IRIS, then the more we need to keep an eye on the Inherent Risk in our Spreadsheets
- Follow GPS Principles (or define those that work for your organisation)
- Bearing in mind that:
  - GPS are a guide to reducing undetected errors
  - No spreadsheet is perfect
  - Even the GPS Principles can conflict with each other; it's about achieving a pragmatic balance
- Let's not turn a blind eye to the Inherent Risk in Spreadsheets
- IRis can help you visualise the risks and focus on mitigating them

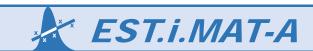

# Thank you for Listening

Any Questions?

Any Comments or Suggestions?

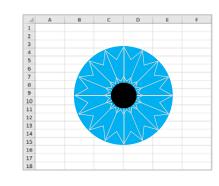

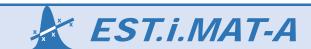